## Cas d'usage et exemples Le wallet mobile dans le luxe

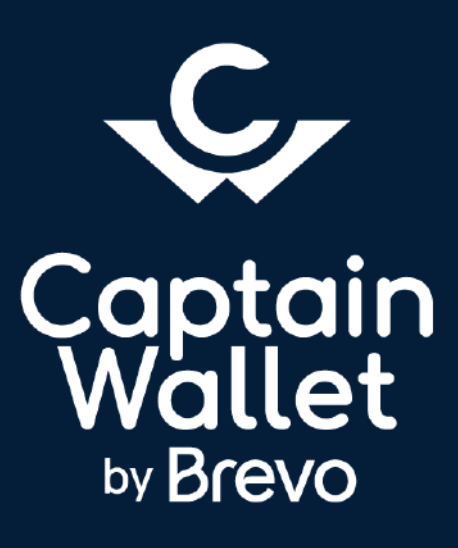

Le certificat d'authenticité sur le wallet mobile

La garantie sur le wallet mobile

Les invitations et e-réservations sur le wallet mobile

La carte de fidélité sur le wallet mobile

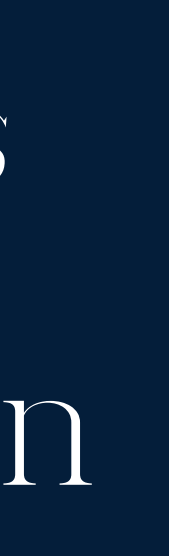

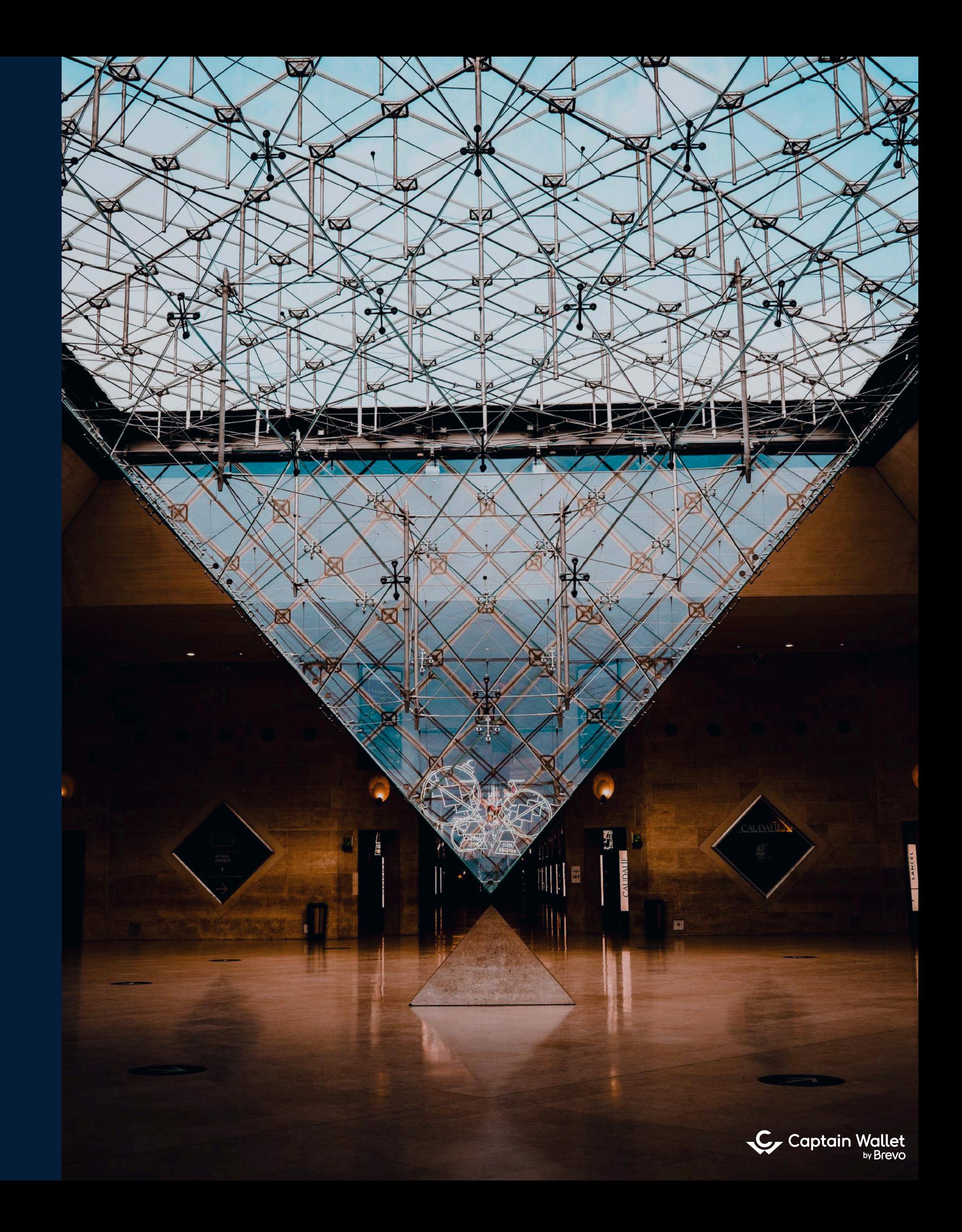

Découvrez les 4 mécaniques utilisées par les plus belles marques de luxe chez Captain Wallet.

Le certificat d'authenticité sur le wallet mobile

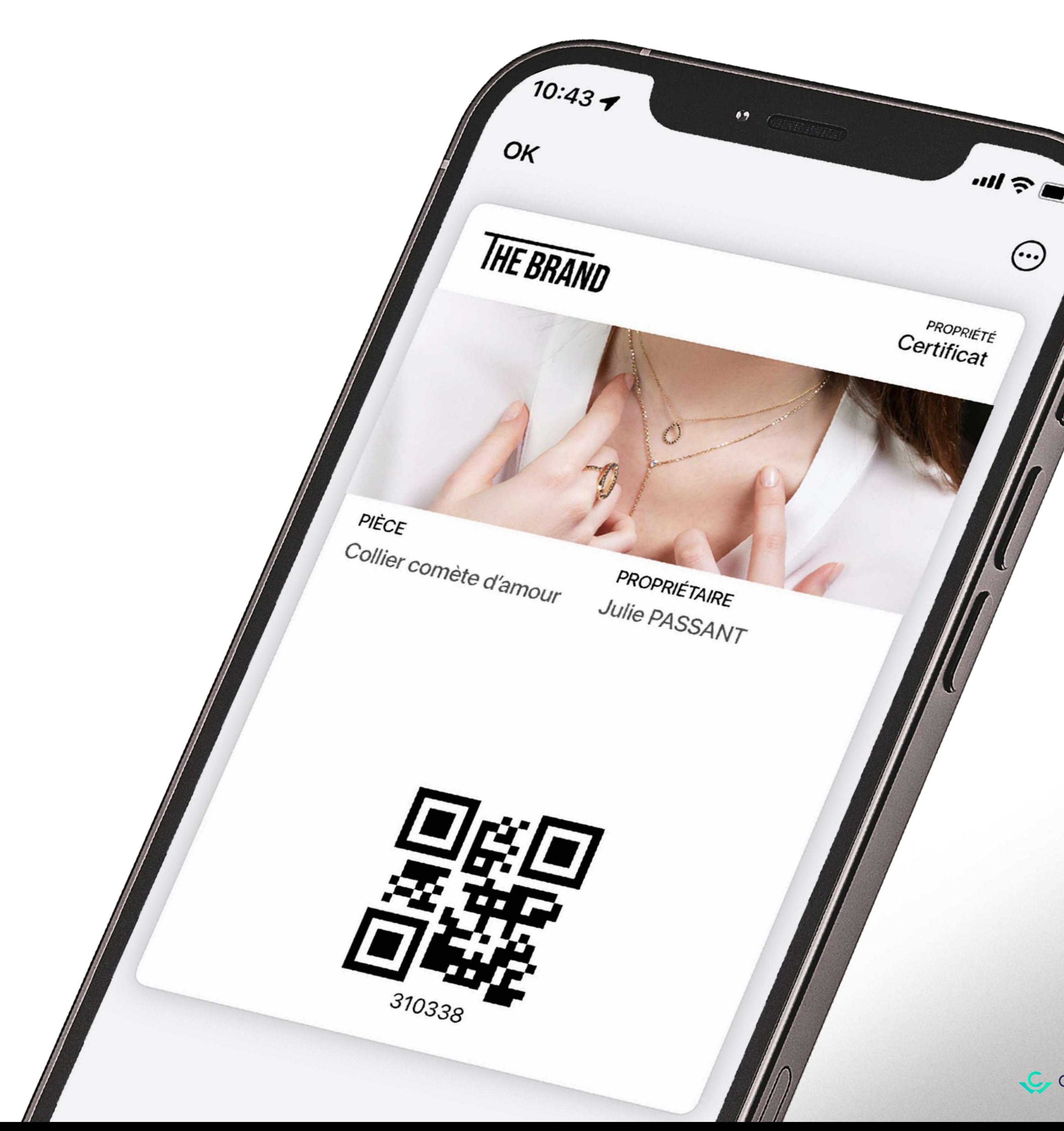

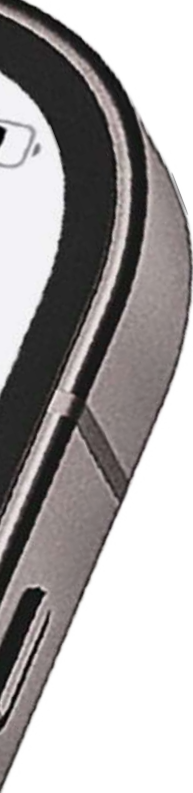

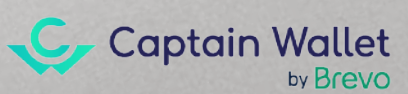

## Le certificat d'authenticité sur le wallet mobile

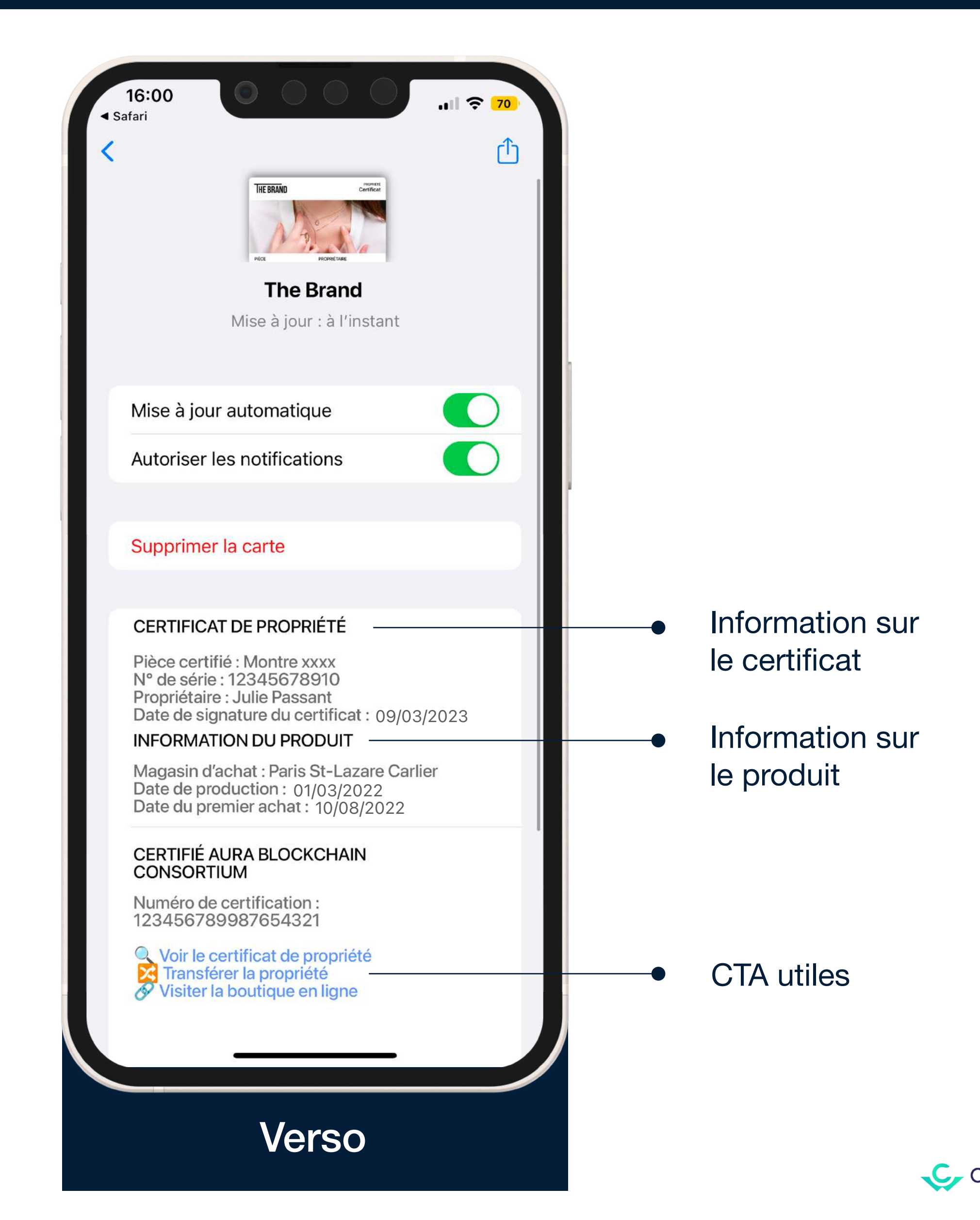

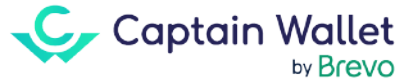

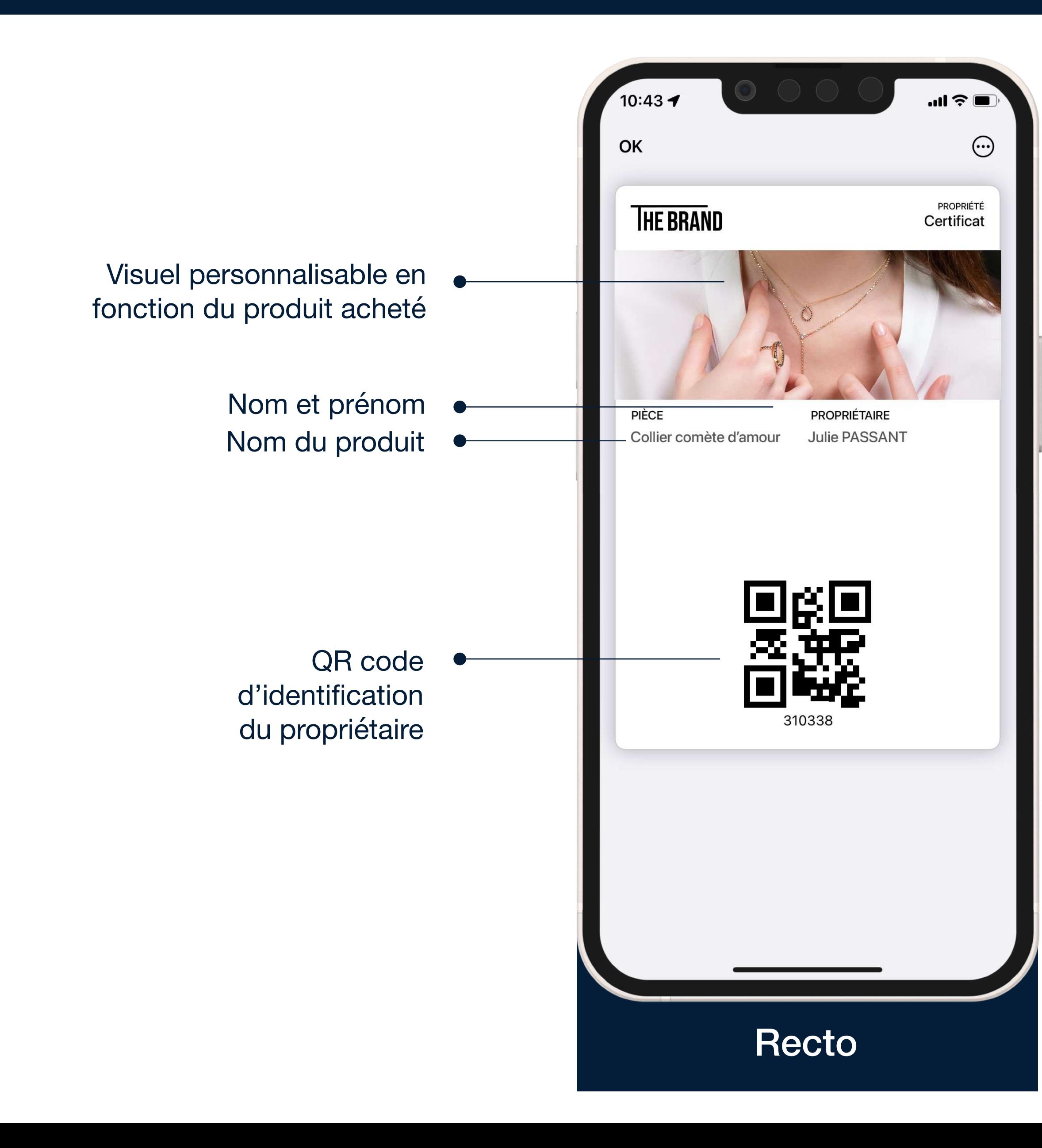

#### Pourquoi proposer le certificat d'authenticité sur le wallet mobile ?

**Revendiquer la propriété des produits**

**Disposer du certificat d'authenticité dans son wallet**

**Être identifié en point de vente via le QR Code**

**Transfert de propriété pour seconde main**

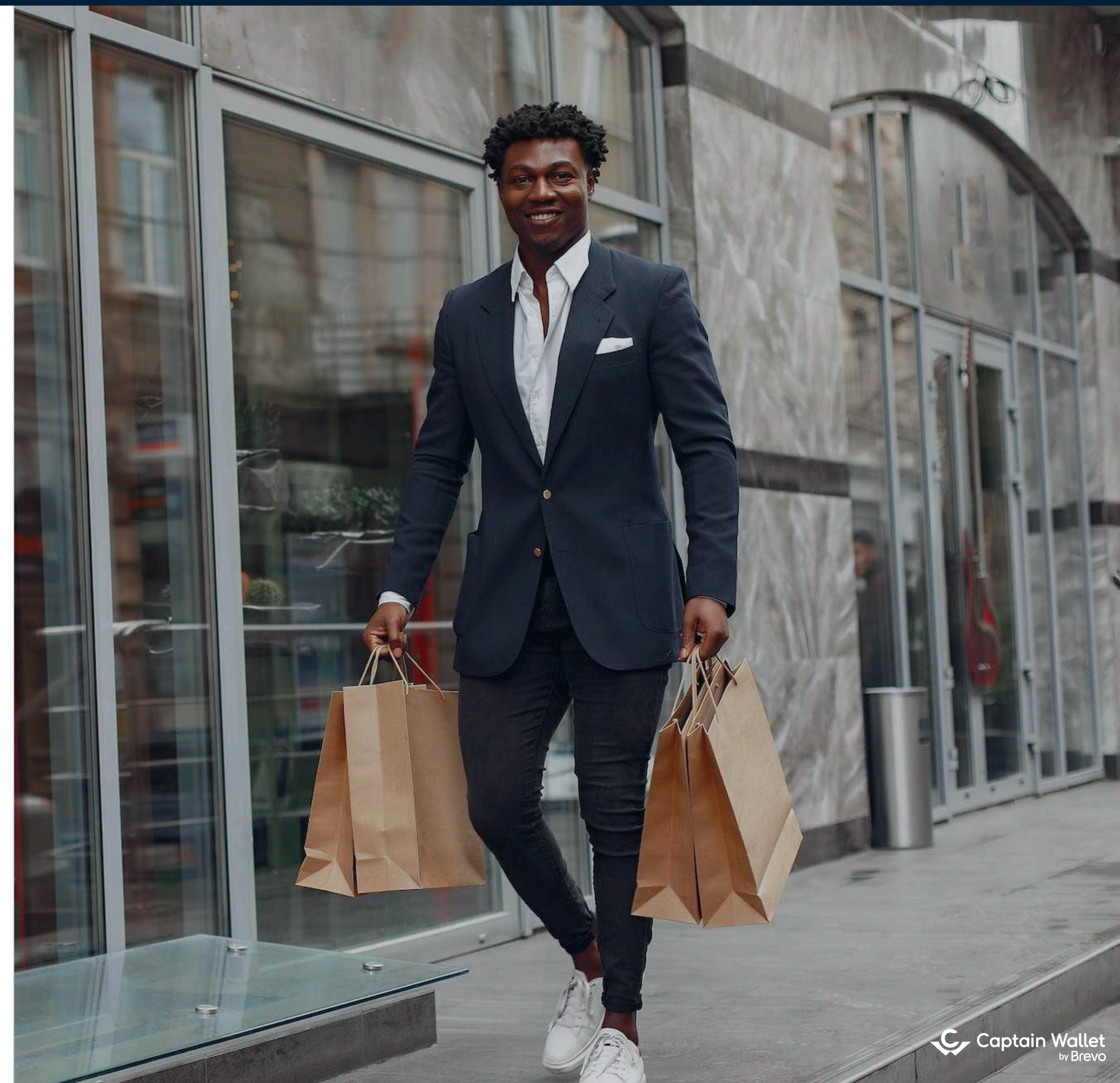

**Pour vos clients**

#### Pourquoi proposer le certificat d'authenticité sur le wallet mobile ?

**Vérifier la traçabilité des produits**

**Authenticité des certificats délivrés**

**Proposer à vos clients une nouvelle façon d'authentifier leurs produits**

**Limiter la vente de fausses pièces grâce à la blockchain Aura**

**Pour votre marque**

**Identifier rapidement vos clients en point de vente**

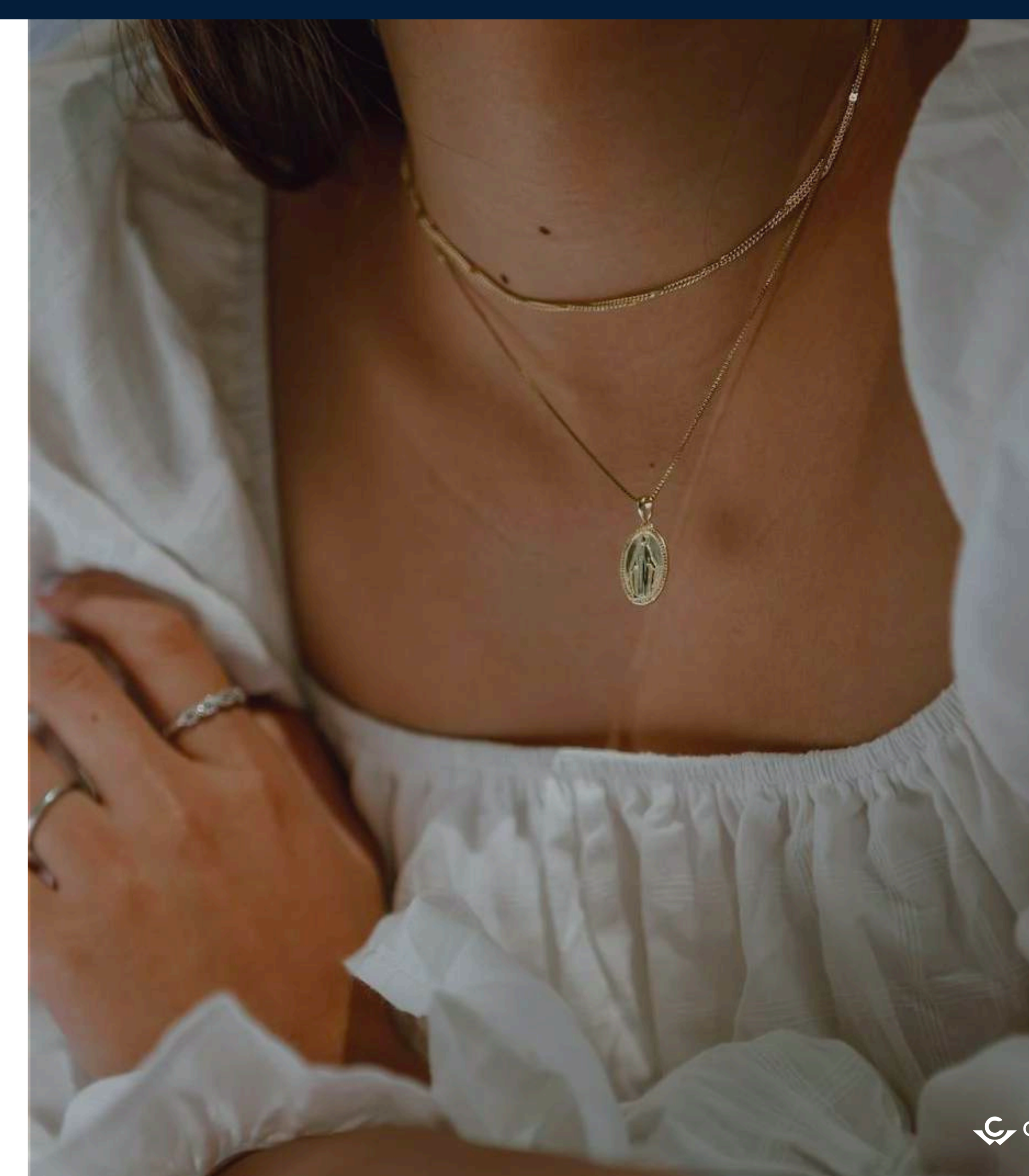

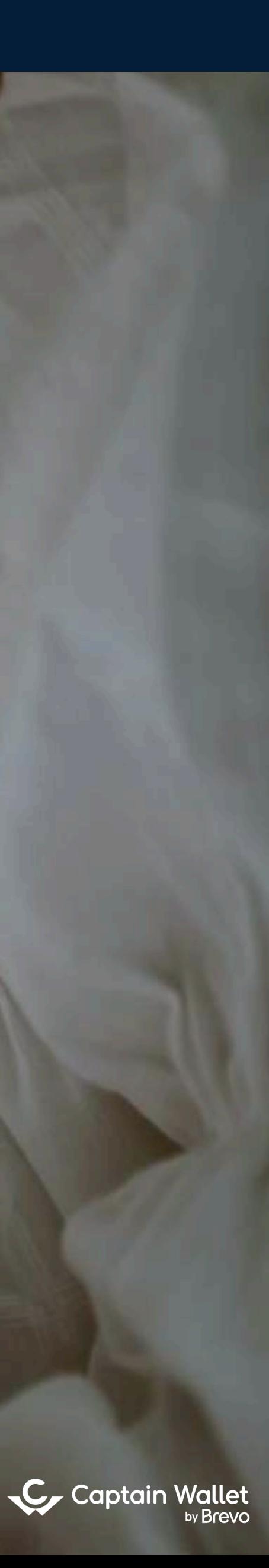

Proposez à vos clients un certificat d'authenticité sécurisé, traçable et transférable pour chaque pièce achetée.

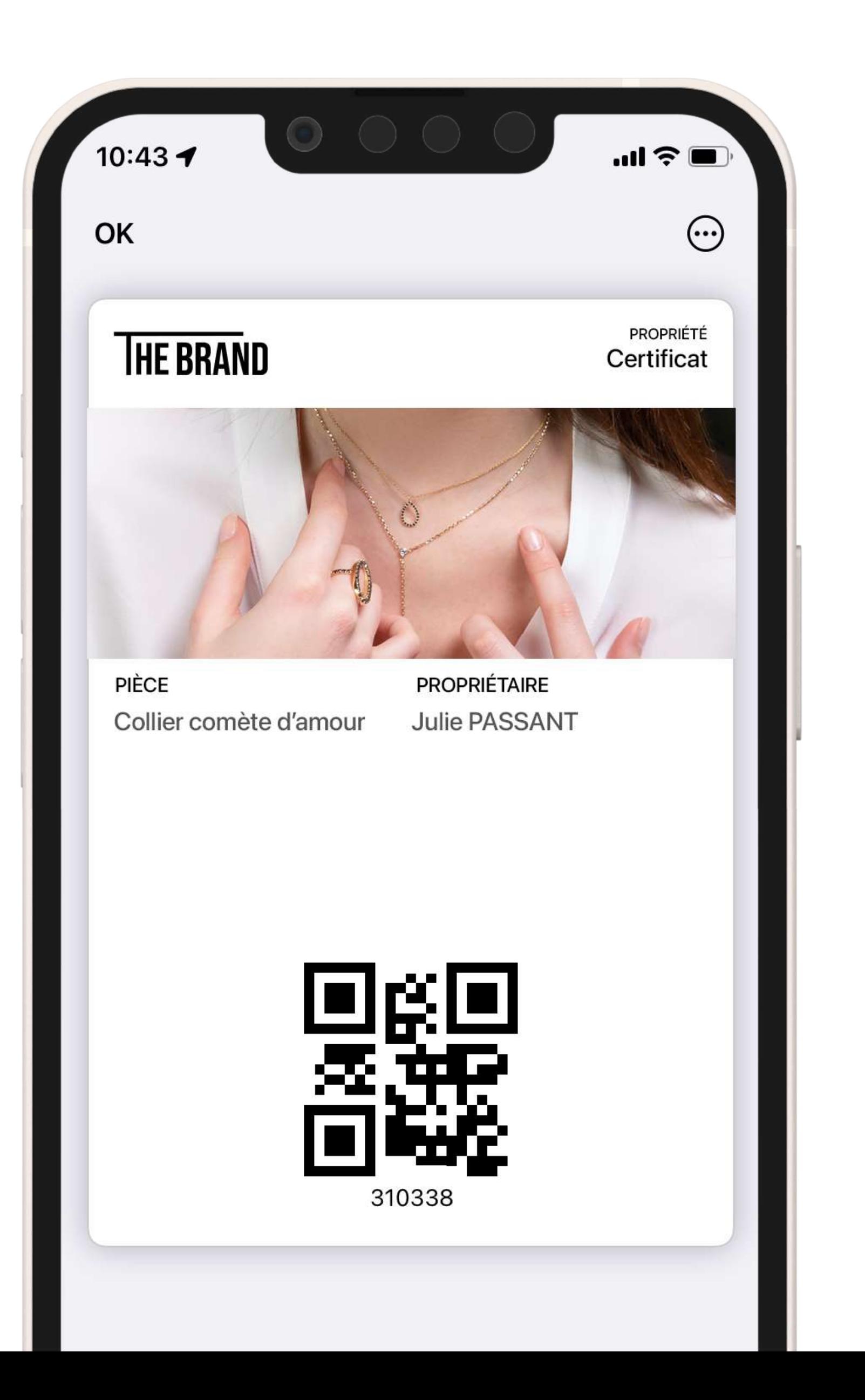

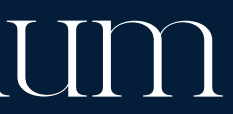

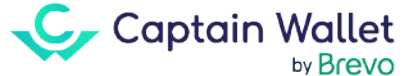

#### Le certificat d'authenticité sur le wallet mobile via Aura Blockchain Consortium

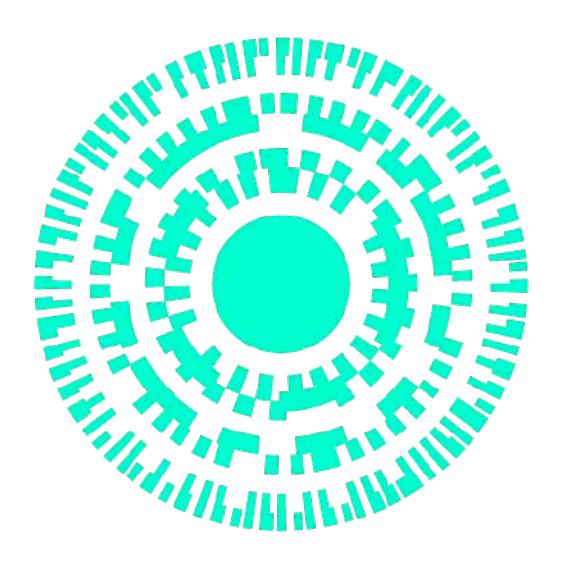

#### **AURA** BLOCKCHAIN CONSORTIUM

THE LUXURY SOLUTION

#### Réclamer la propriété du produit

Récapitulatif de son achat

récupérer son certificat après avoir scanné son QrCode ou cliqué dans le mail correspondant

**Montre baignoi** 

Voir le statut de propriété ID: 32457186534DRT54146F6V37

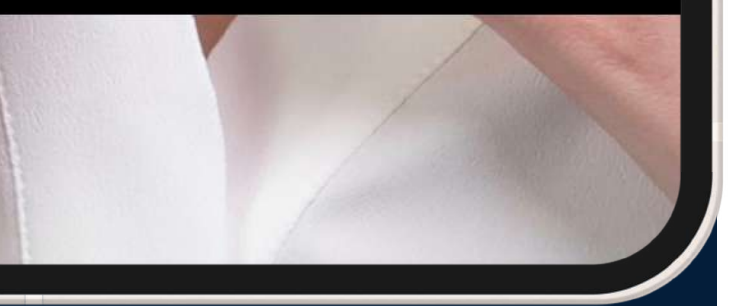

Le client accède à une landing page lui permettant de retrouver les informations et le statut de propriété de son achat

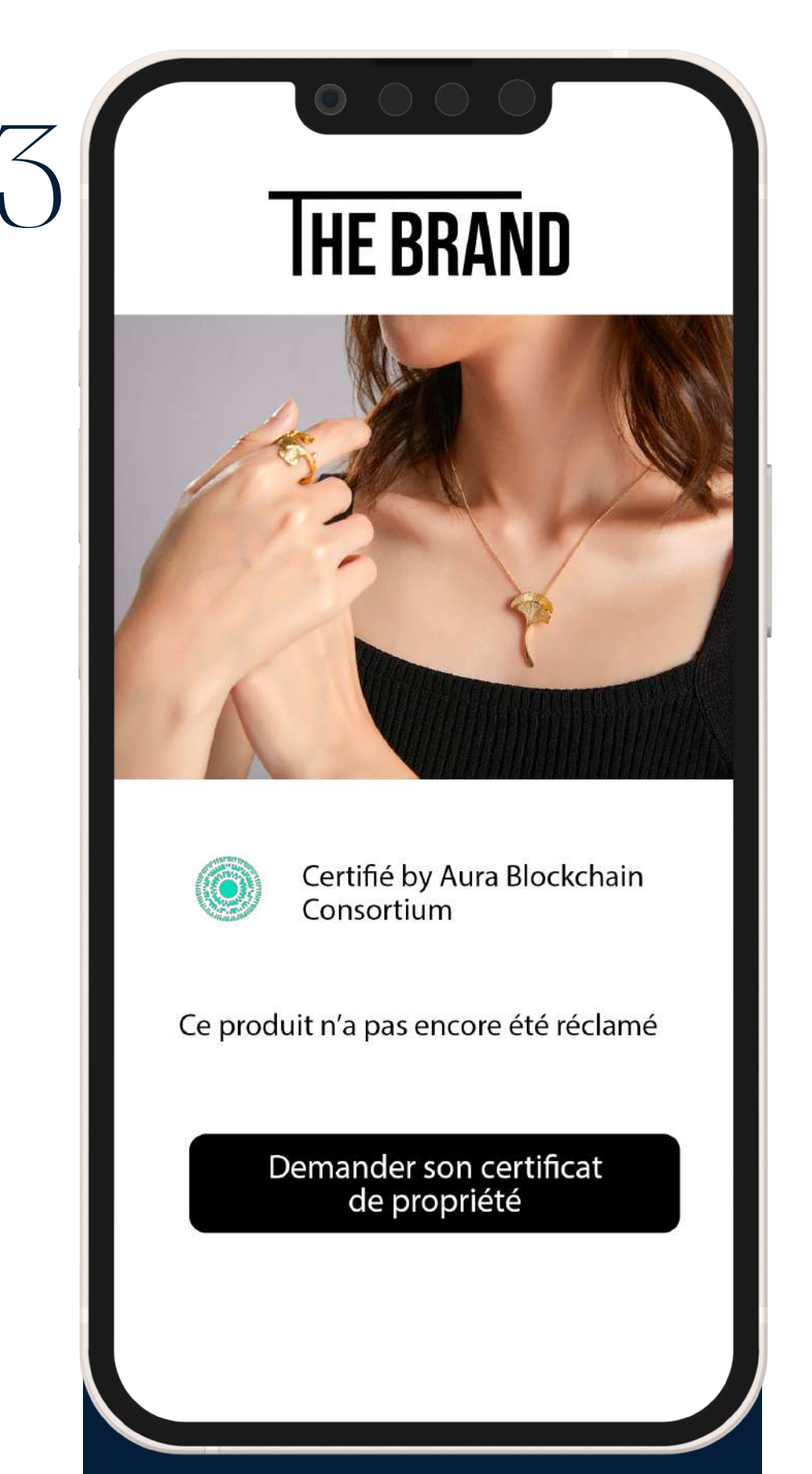

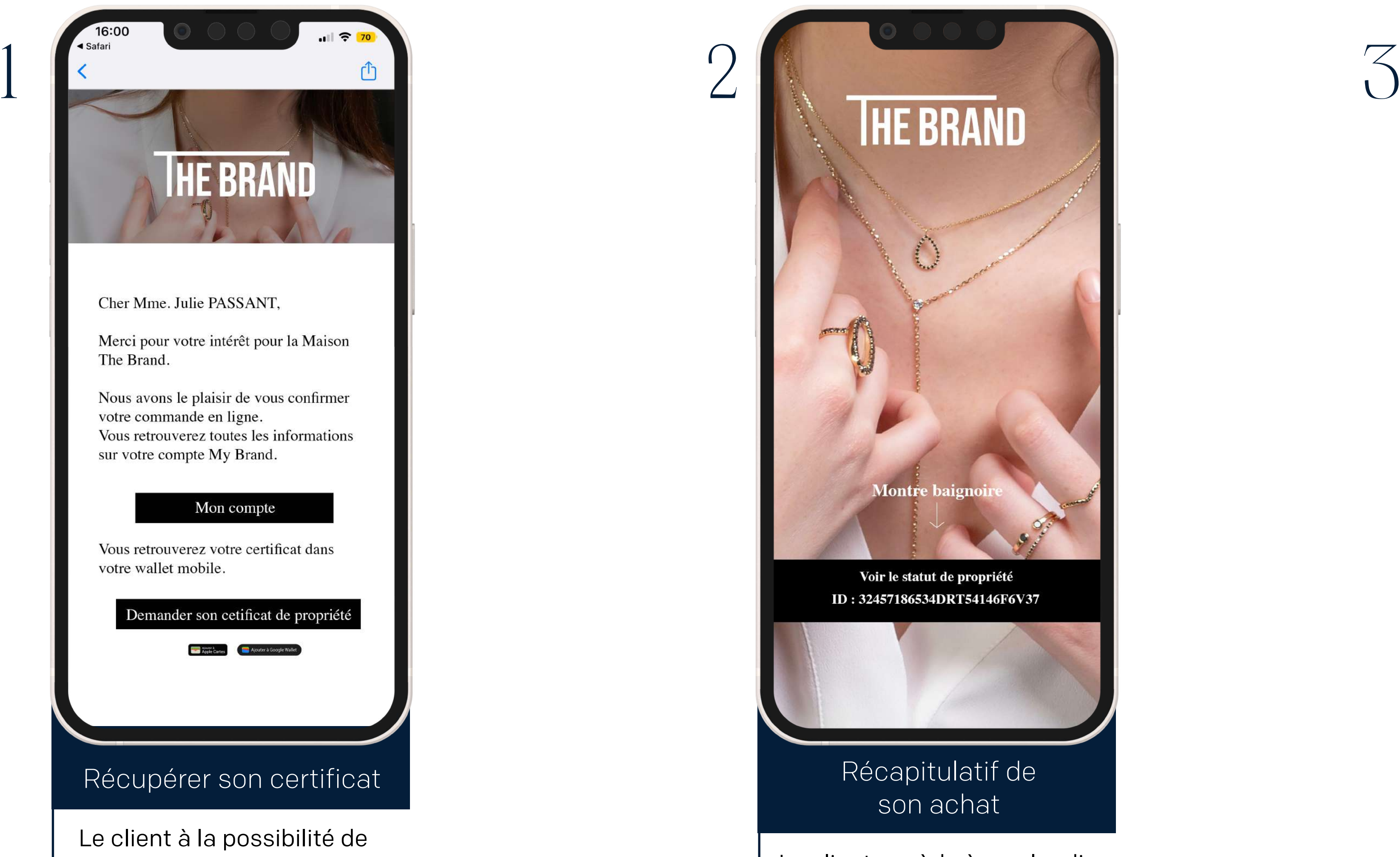

Le client peut réclamer la propriété du produit et la création du certificat

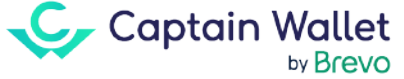

#### Comment digitaliser son certificat via Aura ?

Une fois le certificat authentifié et validé le client à la possibilité de le télécharger dans son Wallet

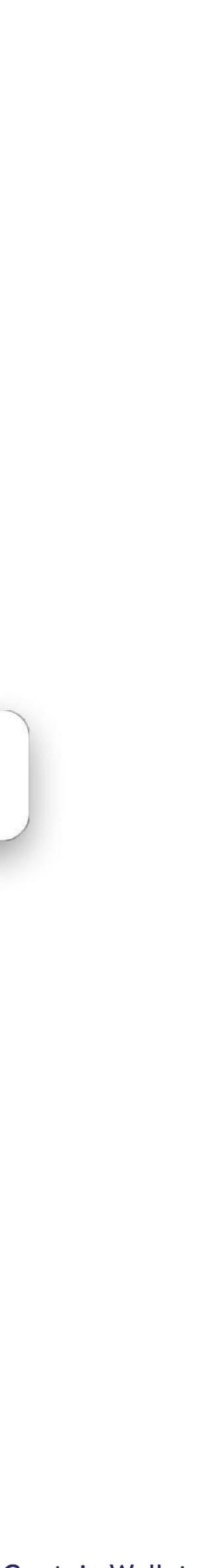

Captain Wallet

#### Certificat disponible & accessible dans le Wallet

La demande est enregistrée et est en cours de traitement par Aura BlockChain Consortium

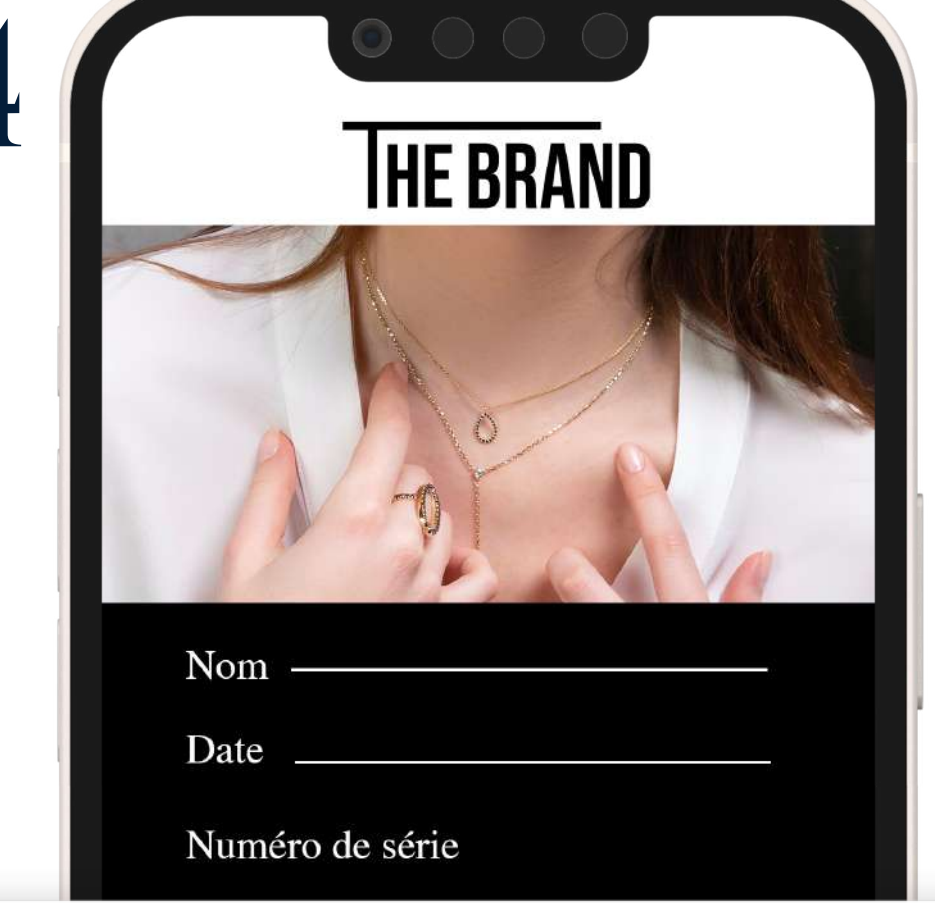

#### Télécharger dans le Wallet

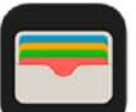

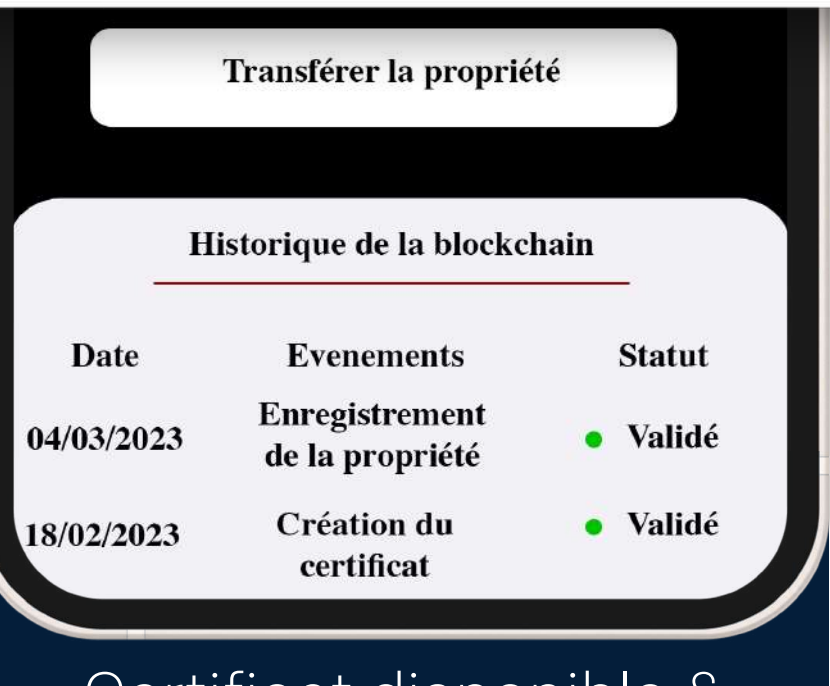

Le client entre un code PIN unique afin de valider la propriété du produit

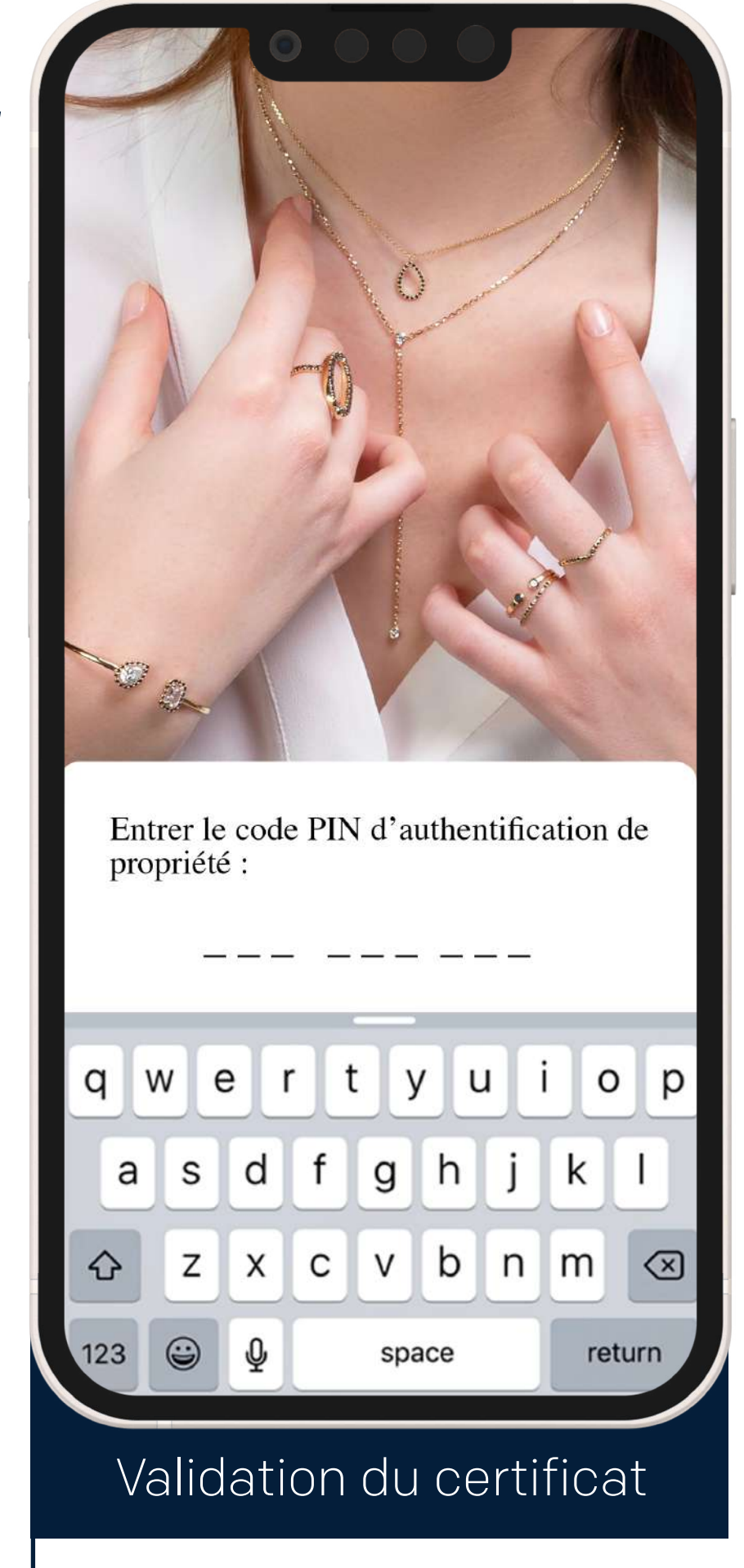

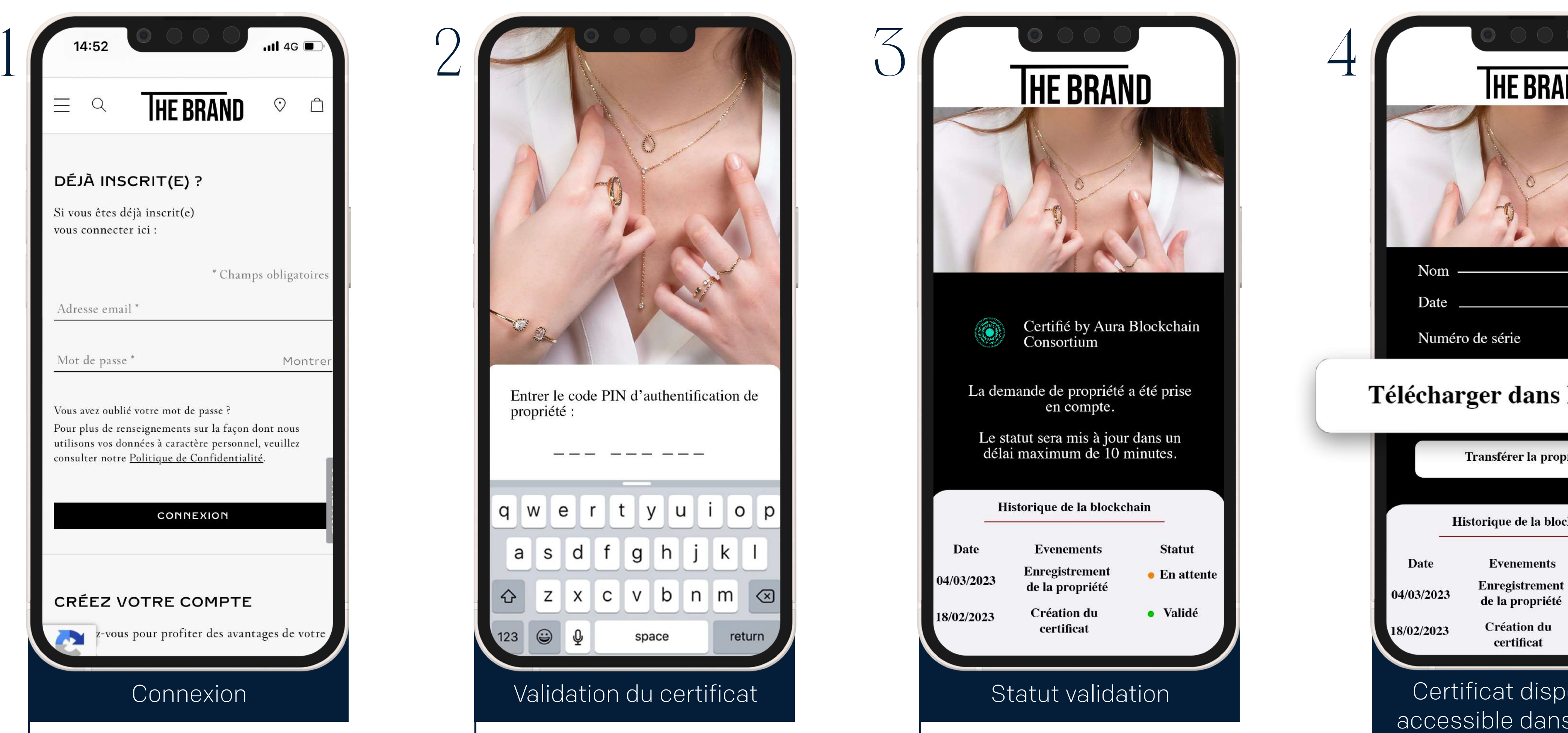

d'identification existantes ou création de compte

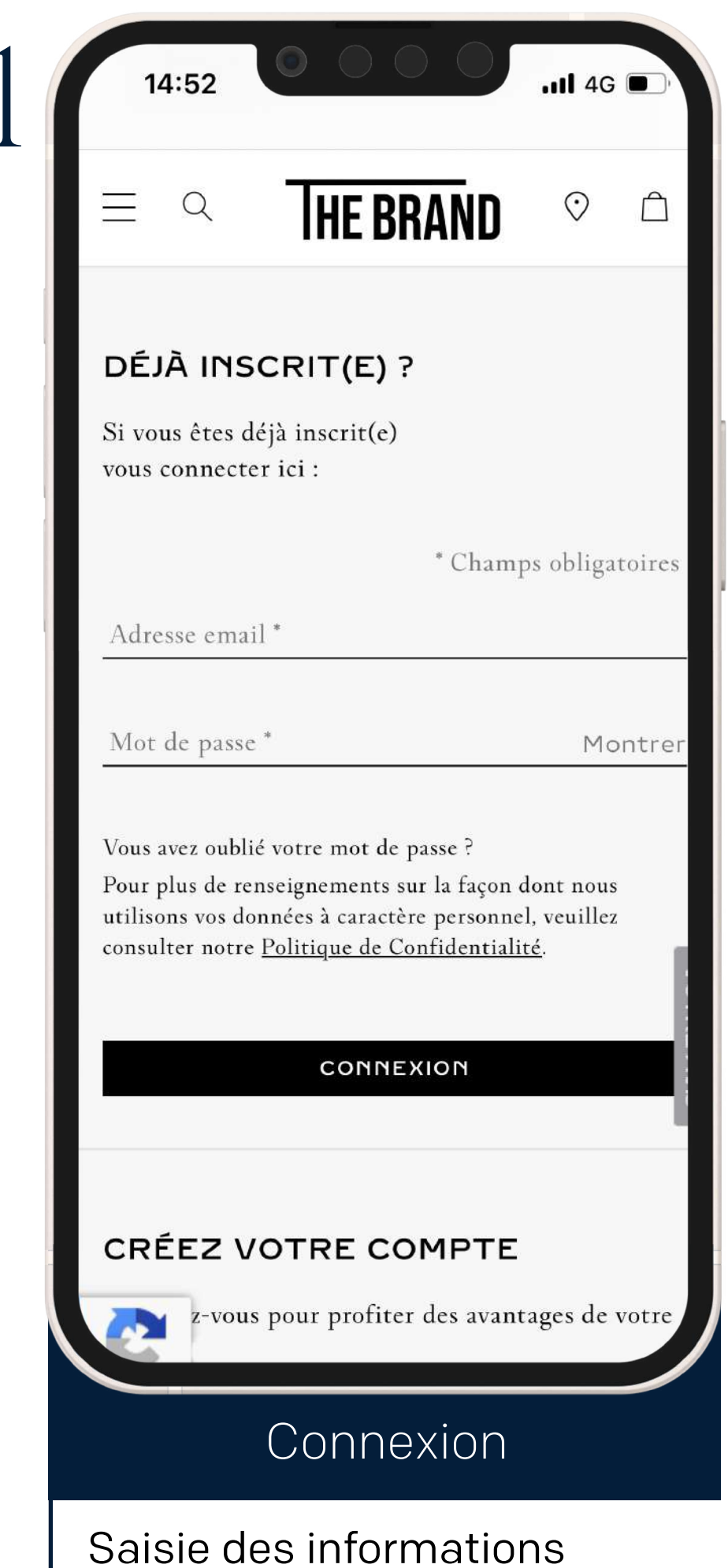

#### Comment digitaliser son certificat via Aura ?

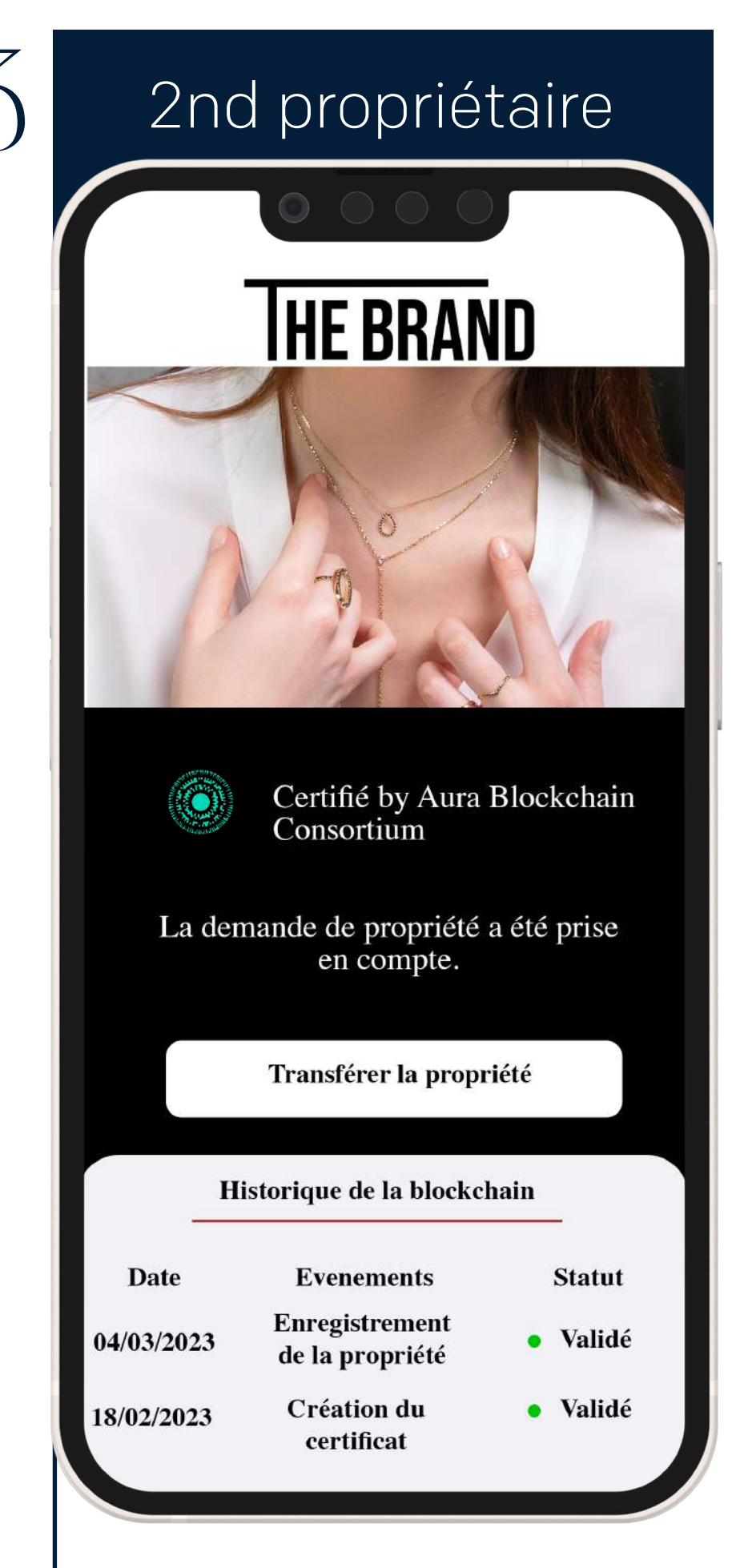

Le propriétaire peut transférer la propriété de la pièce depuis son certificat

Le nouveau propriétaire de la pièce flash le QR Code ou reçoit un mail permettant le téléchargement du nouveau certificat

## Comment transférer un certificat d'authenticité sur le wallet?

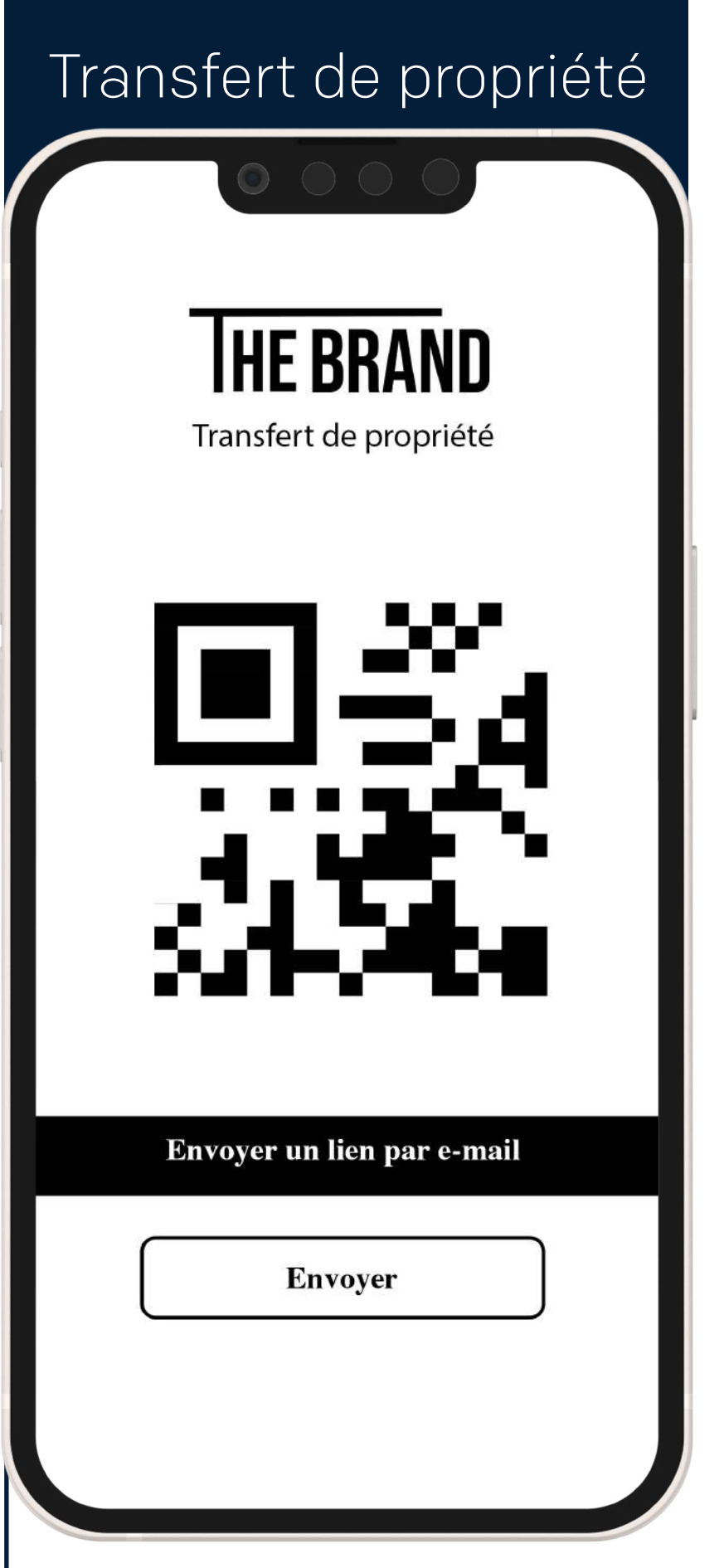

Une landing page valide le transfert de propriété

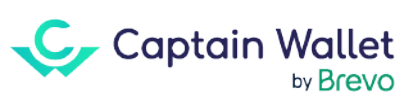

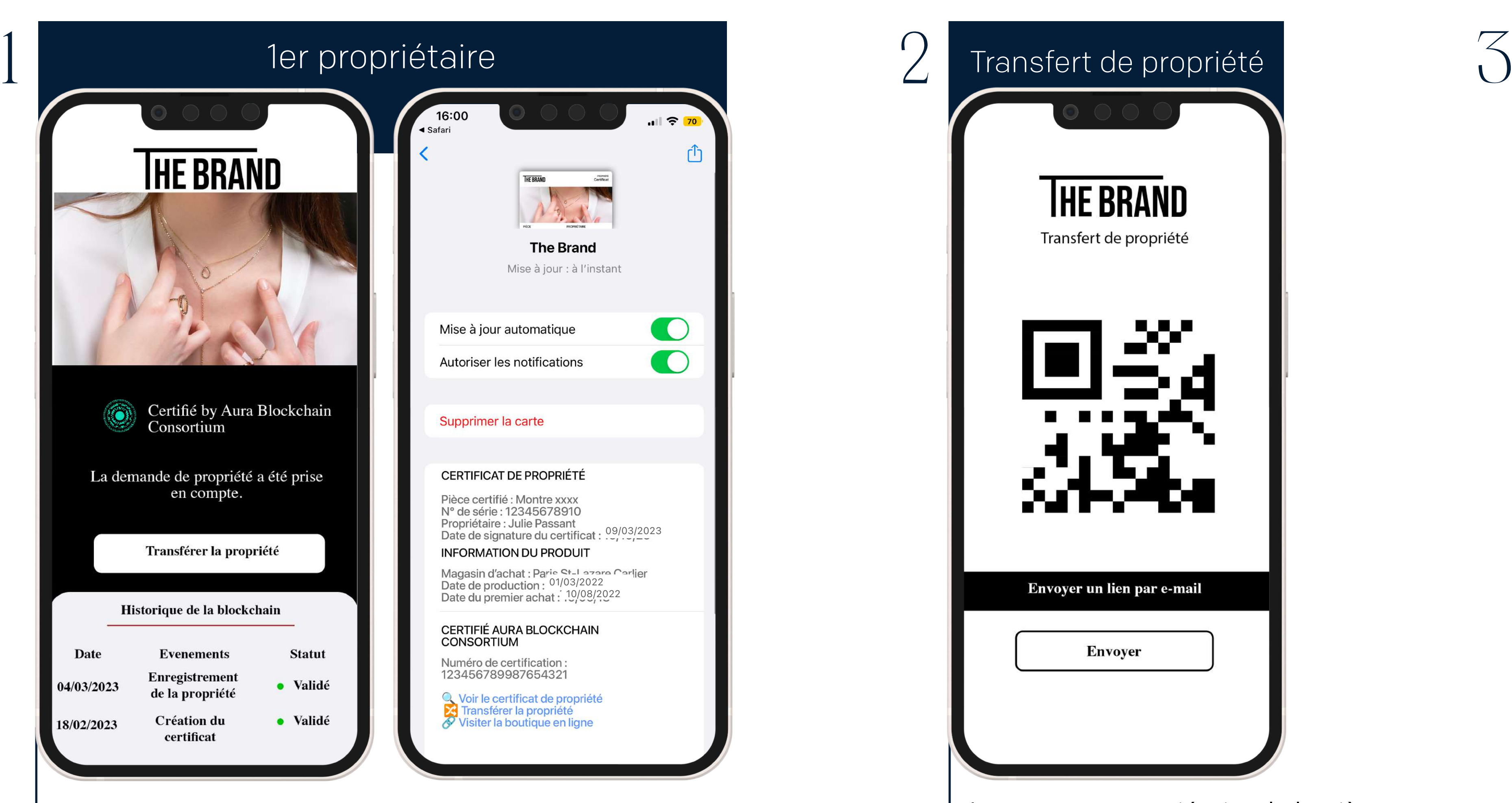

La garantie **Single Second** sur le wallet mobile

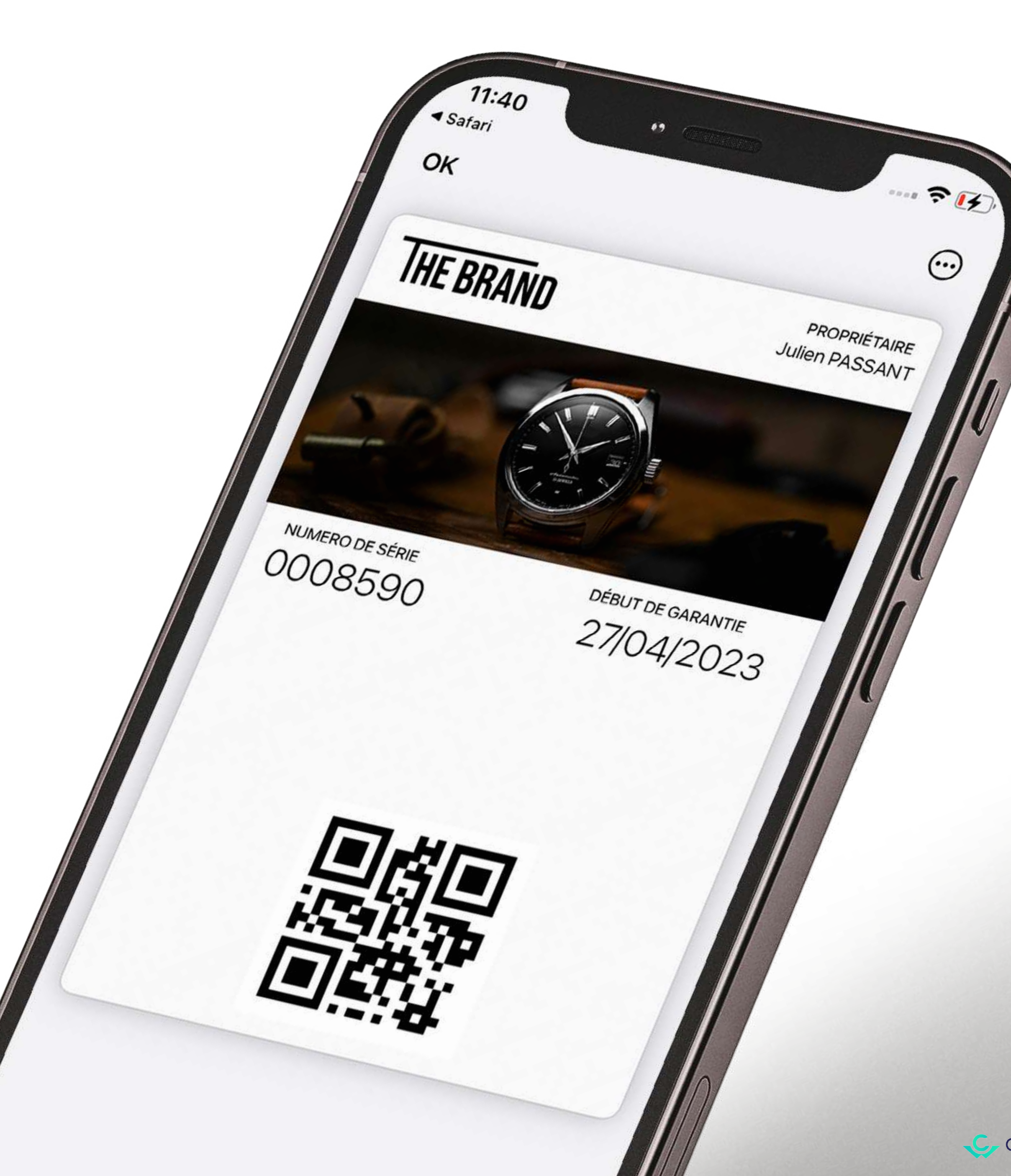

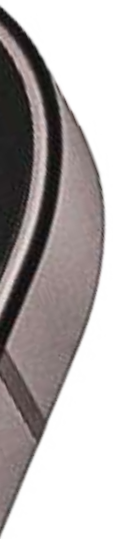

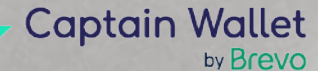

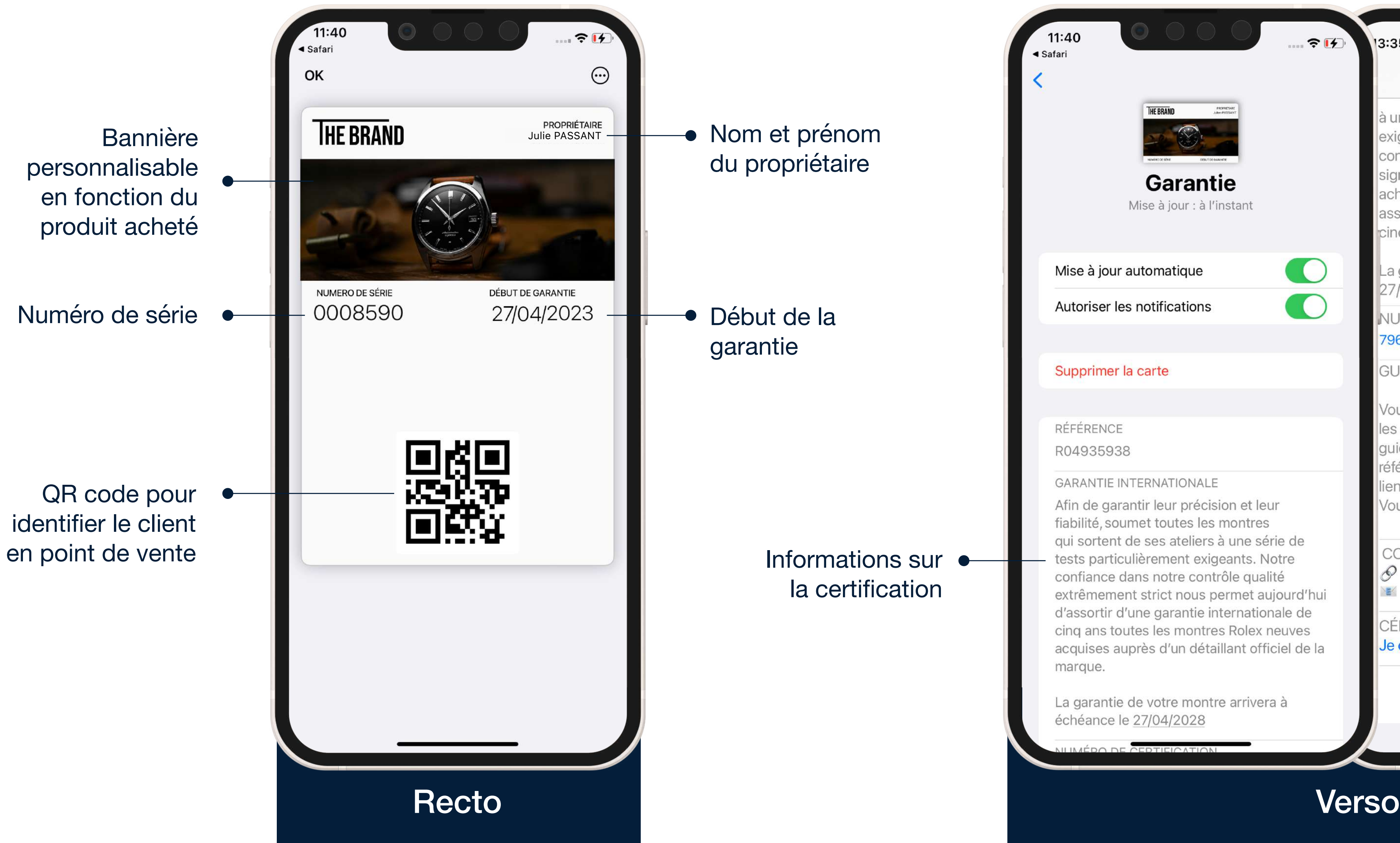

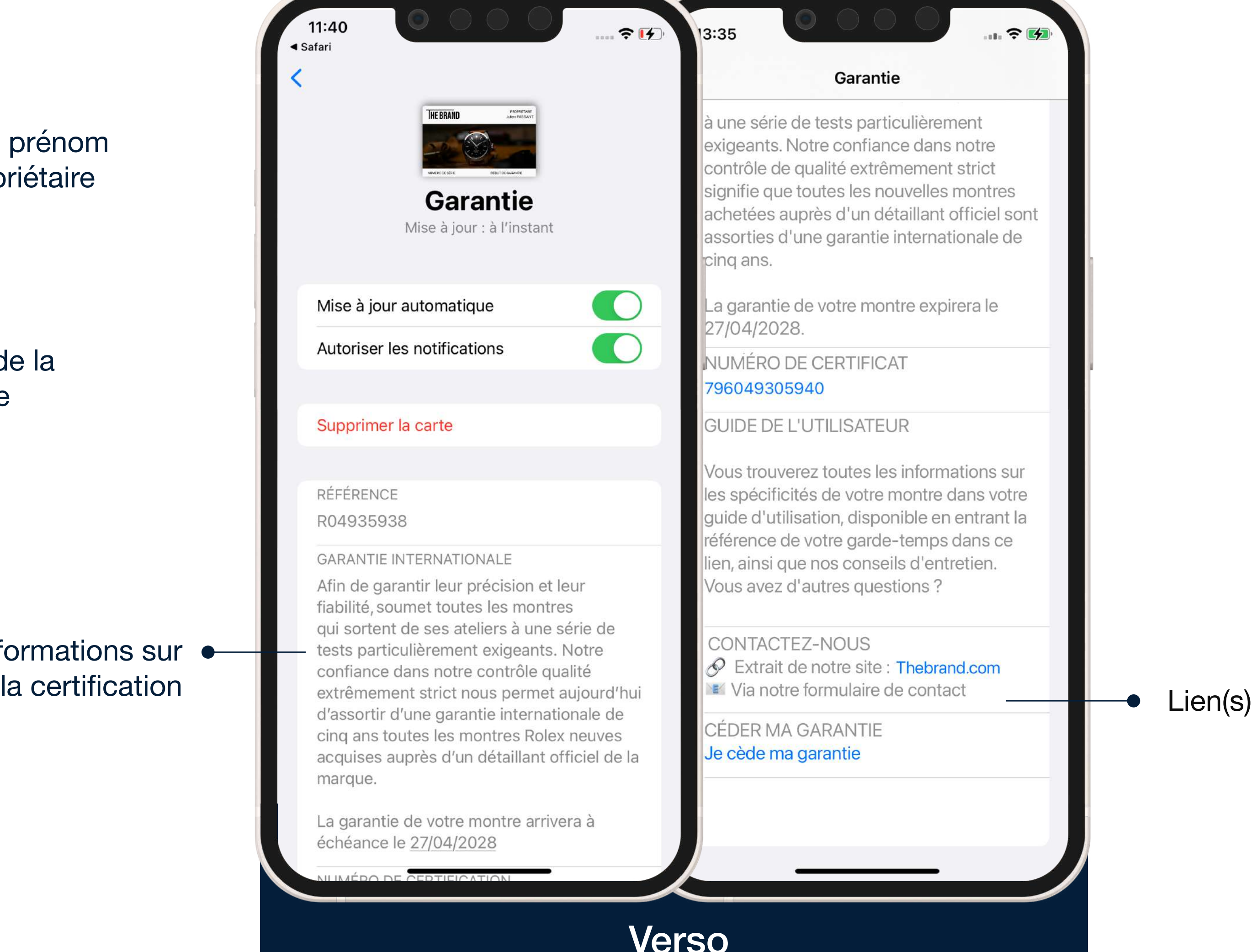

![](_page_11_Figure_5.jpeg)

![](_page_11_Picture_6.jpeg)

## La garantie sur le wallet mobile

## Pourquoi proposer la garantie sur le wallet mobile ?

**Être identifié en point de vente via le QR Code**

**Revendiquer la propriété des produits**

**Avoir la garantie toujours sur soi, dans son mobile via le wallet**

**Partager simplement et rapidement la garantie pour de la seconde main**

**Pour vos clients**

**Être informé des actualités de votre marque**

![](_page_12_Picture_7.jpeg)

![](_page_12_Picture_8.jpeg)

## Pourquoi proposer la garantie sur le wallet mobile ?

**Proposer aux clients une nouvelle façon de profiter de leur garantie**

**Offrir une nouvelle expérience client premium**

**Identifier rapidement vos clients en point de vente**

**Créer un nouveau canal relationnel grâce aux notifications push**

**Pour votre marque**

**Identifier vos clients seconde main**

![](_page_13_Picture_7.jpeg)

![](_page_13_Picture_9.jpeg)

#### Comment récupérer sa garantie dans son wallet mobile ?

![](_page_14_Picture_1.jpeg)

![](_page_14_Picture_2.jpeg)

![](_page_14_Picture_4.jpeg)

Un lien est accessible au verso de la garantie

![](_page_15_Picture_12.jpeg)

#### Renoncer à la garantie

votre garantie sera retirée de votre téléphone portable et transférée au nouveau propriétaire

![](_page_15_Picture_15.jpeg)

Cliquez sur le bouton "partager" pour transférer votre garantie à un tiers.

![](_page_15_Picture_17.jpeg)

Cette fonction de partage vous permet de partager un lien vers une carte téléchargeable avec le destinataire que vous avez sélectionné via le mode de partage que vous avez choisi.

![](_page_15_Picture_19.jpeg)

Le client est redirigé vers une landing page Captain Wallet

![](_page_15_Picture_137.jpeg)

![](_page_15_Picture_138.jpeg)

by Brevo

![](_page_15_Picture_23.jpeg)

### Comment céder sa garantie à un tiers via le wallet mobile ?

![](_page_15_Figure_1.jpeg)

à une série de tests particulièrement exigeants. Notre confiance dans notre contrôle de qualité extrêmement strict signifie que toutes les nouvelles montres achetées auprès d'un détaillant officiel sont assorties d'une garantie internationale de cinq ans.

La garantie de votre montre expirera le 27/04/2028.

NUMÉRO DE CERTIFICAT 796049305940

**GUIDE DE L'UTILISATEUR** 

Vous trouverez toutes les informations sur les spécificités de votre montre dans votre guide d'utilisation, disponible en entrant la référence de votre garde-temps dans ce lien, ainsi que nos conseils d'entretien. Vous avez d'autres questions ?

CONTACTEZ-NOUS Via notre formulaire de contact

**CEDER MA GARANTIE** Je cède ma garantie

Une nouvelle garantie personnalisée au format wallet est éditée pour le nouvel acquéreur

![](_page_16_Picture_2.jpeg)

La garantie initiale est automatiquement désactivée pour un maximum de sécurité

![](_page_16_Picture_5.jpeg)

## Une nouvelle garantie pour un nouvel acquéreur

Les invitations et e-réservations sur le wallet mobile

![](_page_17_Picture_1.jpeg)

#### Les invitations et e-réservations sur le wallet mobile

![](_page_18_Figure_1.jpeg)

![](_page_18_Figure_4.jpeg)

#### Pourquoi proposer une invitation / e-reservation sur le wallet mobile ?

**Toutes les informations de l'événement à portée de main**

**Pratique, disponible en 2 clics dans leur wallet**

**Être rappelés par notification push**

**Être prévenus en temps réel de toutes modifications par notification push**

![](_page_19_Picture_6.jpeg)

![](_page_19_Picture_7.jpeg)

**Pour vos clients**

#### Pourquoi proposer une invitation / e-reservation sur le wallet mobile ?

**Proposer une expérience client premium**

**Réduire le taux de « no show » grâce aux notifications push**

**Identifier rapidement les invités lors de l'événement**

**Une fois expirée, l'invitation devient un canal relationnel**

![](_page_20_Picture_6.jpeg)

**Pour votre marque**

n'importe quel point de contact

![](_page_21_Picture_1.jpeg)

![](_page_21_Picture_3.jpeg)

La personne est rappelée ou prévenue par notification push en cas de changement

![](_page_21_Picture_8.jpeg)

#### Comment ça fonctionne ?

![](_page_21_Picture_4.jpeg)

Attention ! Votre visite des Vignes débutera finalement à 19h au lieu de 18h30. Nous vous attendons avec impatience !

 $\blacksquare$ 

![](_page_21_Picture_6.jpeg)

#### **Carte wallet expirée**

La carte, même expirée, devient un canal relationnel. La marque peut continuer de l'utiliser et envoyer des notifications push pour annoncer un prochain événement, remercier l'invité pour sa visite, etc. **The Computer of the Computer of the Computer of the Computer of the Computer of the Computer of the Computer of the Computer of the Computer of the Computer of the Computer of the Computer of the Comp** 

![](_page_22_Picture_61.jpeg)

![](_page_22_Picture_4.jpeg)

## Une fois expirée, la carte devient un canal relationnel

![](_page_22_Picture_5.jpeg)

## La carte de fidélité sur le wallet mobile

![](_page_23_Picture_1.jpeg)

![](_page_23_Picture_2.jpeg)

![](_page_23_Picture_3.jpeg)

![](_page_24_Figure_1.jpeg)

#### La carte de fidélité sur le wallet mobile du client, entièrement personnalisable

![](_page_24_Picture_3.jpeg)

![](_page_24_Picture_5.jpeg)

C Captain Wallet

#### Pourquoi proposer une carte de fidélité sur le wallet mobile ?

**Aucune application à télécharger, le wallet est une application native**

**Pratique, le client retrouve sa carte en 2 clics dans son mobile**

**Moins de carte physique, tout est dématérialisé et centralisé**

**Accède à ses données de fidélité en 2 clics**

#### **Pour vos clients**

**Reçoit les informations liées à sa marque facilement, directement sur son mobile**

![](_page_25_Picture_7.jpeg)

### Pourquoi proposer une carte de fidélité sur le wallet mobile ?

**Augmentez le CA/client**

**Relayez efficacement vos offres de fidélité, actualités et événements**

**Délivrez une expérience omnicanale fluide**

**Travaillez la réactivation client**

#### **Pour votre marque**

**Gardez un lien de proximité avec vos clients**

**Répondez aux nouvelles attentes de vos clients quant à l'usage des programmes de fidélité**

**Meilleurs taux de contactabilité que les canaux traditionnels**

![](_page_26_Picture_9.jpeg)

![](_page_26_Picture_10.jpeg)

![](_page_27_Picture_3.jpeg)

![](_page_27_Picture_1.jpeg)

**THE BRAND GOLD POINTS** 70

#### Comment ça fonctionne ?

![](_page_27_Picture_4.jpeg)

![](_page_27_Picture_5.jpeg)

### La carte wallet s'adapte à votre programme statutaire

![](_page_28_Picture_1.jpeg)

![](_page_28_Picture_3.jpeg)

#### La carte wallet s'adapte à votre programme statutaire

![](_page_29_Picture_1.jpeg)

![](_page_29_Picture_2.jpeg)

![](_page_29_Picture_3.jpeg)

#### Informez vos clients efficacement lors de vos ventes privées, invitations à un événement, etc.

#### Grâce aux notifications push

![](_page_30_Picture_3.jpeg)

![](_page_30_Picture_44.jpeg)

![](_page_30_Picture_4.jpeg)

![](_page_30_Picture_5.jpeg)

#### [Contactez-nous](https://www.captainwallet.com/demo/?utm_source=use-case&utm_medium=bouton&utm_campaign=luxe&utm_content=usecase)

![](_page_31_Picture_10.jpeg)

Leader et pionnier

#### du mobile wallet

![](_page_31_Picture_7.jpeg)

![](_page_31_Figure_4.jpeg)

dans les Wallet Apple Wallet et Google Pay. Quels que soient vos objectifs (acquisitions, relationnel, service, fidélisation, sans contact etc.), nos experts vous aident à définir et à mettre en place une stratégie Wallet adaptée à votre entreprise.

Aujourd'hui, plus d'une centaine de grandes enseignes françaises et internationales utilisent notre plateforme pour booster leur relation client.

# C Captain Wallet

Captain Wallet digitalise vos supports marketing (Coupon, carte de fidélité, carte tiers payant, invitation etc.)